## **กำรจัดกำรผู้เรียน (โดยผู้สอนและผู้เรียนเข้ำเรียนด้วยตนเอง)**

เมื่อผู้สอนสร้ำงบทเรียนออนไลน์เสร็จเรียบร้อย ประกอบด้วย 1) ข้อมูลผู้สอนที่รับผิดชอบกำรสอนใน รำยวิชำ 2) ค ำอธิบำยรำยวิชำ หรือแผนกำรสอน หรือ มคอ.3 หรือ Course syllabus 3) เนื้อหำของบทเรียน เป็นไฟล์เอกสารประกอบการสอน ในแต่ละบท 4) แบบฝึกหัดหรือคำถาม - คำตอบ เพื่อฝึกทักษะระหว่างเรียน 5) แบบทดสอบก่อนเรียนหรือแบบทดสอบแต่ละหน่วยหรือแบบทดสอบหลังเรียน ขั้นตอนนี้ถือว่า **สำคัญมาก** กำรจัดกำรผู้เรียนเข้ำเรียนในรำยวิชำ ในระบบ SRRU e-Learning Platform Moodle นี้ได้เชื่อมโยงกับระบบ ้ยืนยันตัวตนการเข้าใช้งานอินเทอร์เน็ตมหาวิทยาลัยราชภัฏสุรินทร์ทุกชั้นปีเรียบร้อยแล้ว สามาถทำได้ 2 วิธี

## **วิธีที่ 1 กำรเพิ่มผู้เรียนโดยผู้สอน**

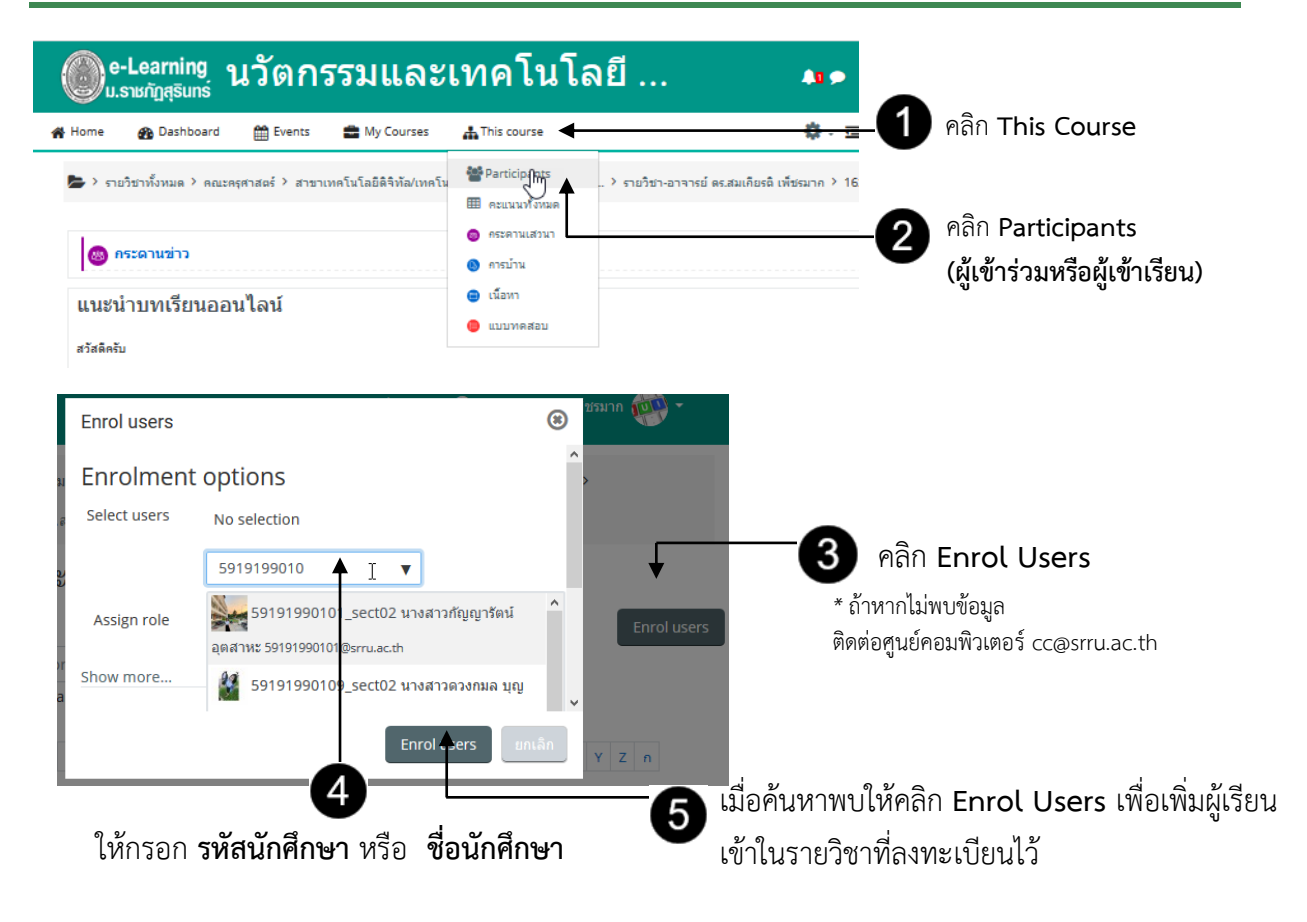

## เมื่อดำเนินการเรียบร้อยจะได้ดังภาพ

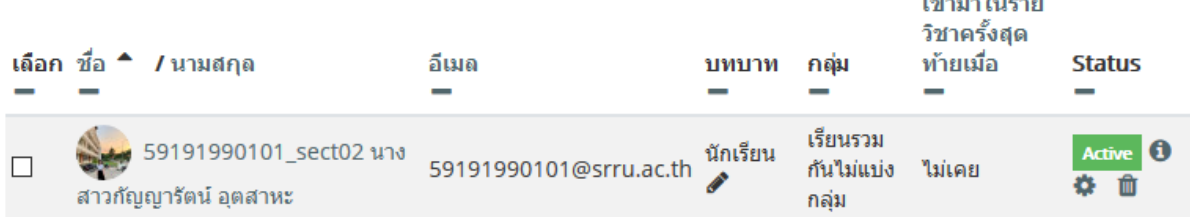

 $\mathbf{v} = \mathbf{v}$ 

## **วิธีที่ 2 กำรจัดกำรผู้เรียนด้วยตนเอง (Self enrolment )**

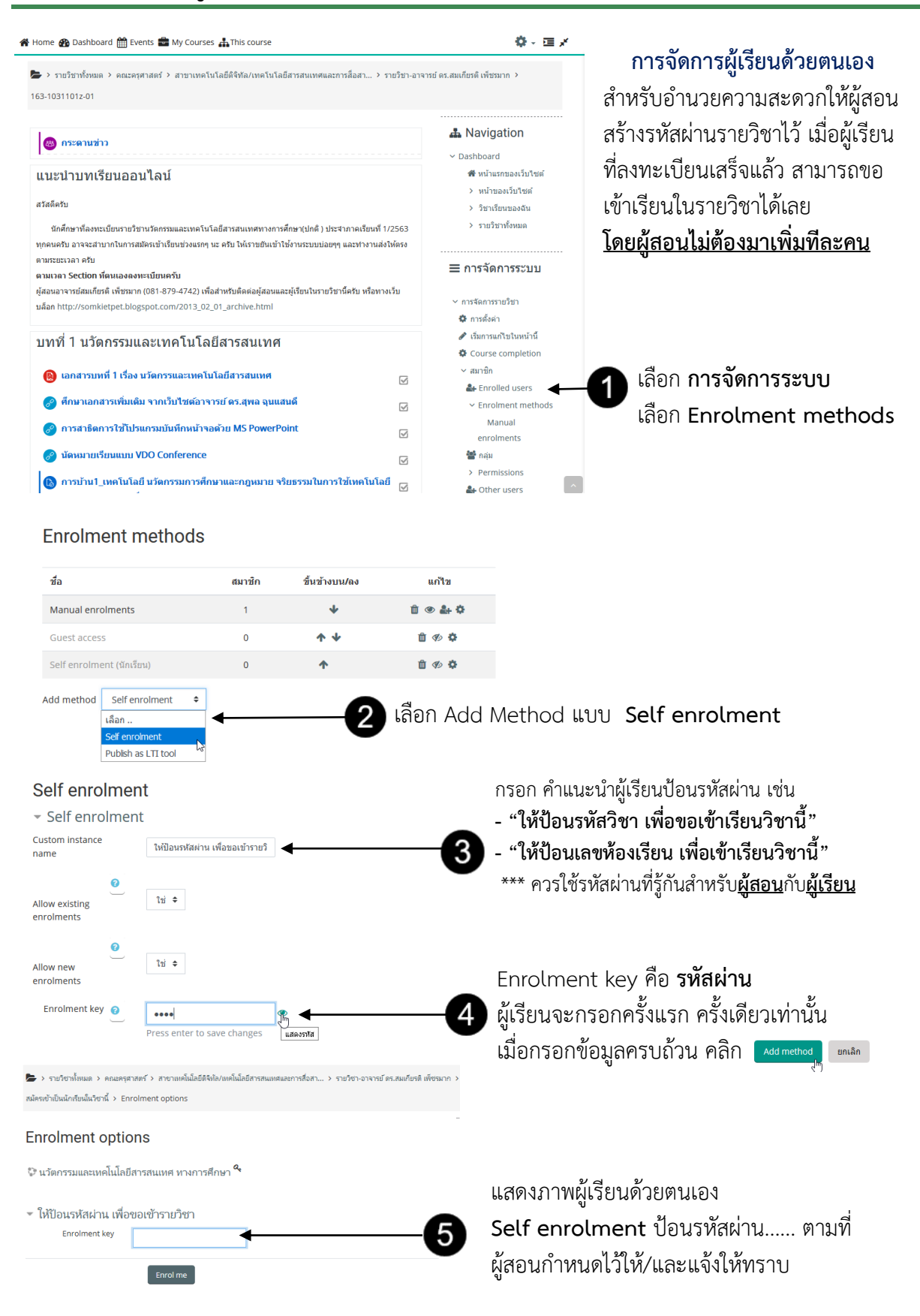